# УДК 004.432

# **ИСПОЛЬЗОВАНИЕ DVM-СИСТЕМЫ ПРИ РАЗРАБОТКЕ ПРОГРАММЫ ДЛЯ РАСЧЕТОВ ЗАДАЧИ РАДИАЦИОННОЙ МАГНИТНОЙ ГАЗОДИНАМИКИ И ИССЛЕДОВАНИЯ ДИНАМИКИ ПЛАЗМЫ В КАНАЛЕ КСПУ**

# **В. А. Бахтин 1,2, Д. А. Захаров <sup>1</sup> , А. Н. Козлов 1,2, В. С. Коновалов <sup>1</sup>**

<sup>1</sup>*Институт прикладной математики им. М.В. Келдыша Российской академии наук, г. Москва; <sup>2</sup>Московский государственный университет им. М.В. Ломоносова, г. Москва* bakhtin@keldysh.ru, [s123-93@mail.ru,](mailto:s123-93@mail.ru) [andrey-n-kozlov@mail.ru,](mailto:andrey-n-kozlov@mail.ru) v.s.konovalov@yandex.ru

## *Аннотация*

DVM-система предназначена для разработки параллельных программ научно-технических расчетов на языках C-DVMH и Fortran-DVMH. Эти языки используют единую DVMH-модель параллельного программирования и являются расширением стандартных языков Си и Фортран спецификациями параллелизма, оформленными в виде директив для компилятора. DVMH-модель позволяет создавать эффективные параллельные программы для гетерогенных вычислительных кластеров, в узлах которых в качестве вычислительных устройств наряду с универсальными многоядерными процессорами могут использоваться ускорители, графические процессоры или сопроцессоры Intel Xeon Phi. В статье описан опыт успешного применения DVM-системы для разработки параллельного программного кода для расчетов задачи радиационной магнитной газодинамики и исследования динамики плазмы в канале КСПУ.

*Ключевые слова: автоматизация разработки параллельных программ, DVM-система, плазменный ускоритель, радиационная магнитная газодинамика.*

#### **ВВЕДЕНИЕ**

Современный уровень экспериментальных и численных исследований позволяет одновременно определять локальные значения макроскопических параметров плазмы и характеристики излучения. Это открывает новые возможности для проведения комплексных исследований, валидации моделей и сближения результатов расчетов с возможностями экспериментальных исследований. Этим обусловлена актуальность разработки численных моделей переноса излучения в квазистационарных плазменных ускорителях (КСПУ), рассматриваемых в качестве инжекторов для термоядерных установок [1]. Исследование течений ионизующегося газа и плазмы соответственно для первой и второй ступеней КСПУ проводится на основе разработанных эволюционных моделей радиационной магнитной газодинамики (РМГД) [2, 3], эффективное решение которых потребовало разработки параллельных программных кодов для расчетов на высокопроизводительных многопроцессорных вычислительных комплексах. Исследования потоков плазмы во второй ступени КСПУ на основе РМГД-модели позволили выявить условия, обеспечивающие генерацию потоков дейтерийтритиевой или D-T плазмы с термоядерными параметрами при разрядных токах до 1 МА во второй ступени КСПУ [1].

#### МАТЕМАТИЧЕСКАЯ ПОСТАНОВКА ЗАДАЧИ

Постановка задачи включает систему уравнений РМГД с учетом конечной проводимости среды, теплопроводности и излучения. При условии квазинейтральности  $n_i = n_e = n$  в одножидкостном приближении  $V_i = V_e = V$  для полностью ионизованной плазмы имеем:

$$
\frac{\partial \rho}{\partial t} + div(\rho \mathbf{V}) = 0, \qquad \rho \frac{d \mathbf{V}}{dt} + \nabla P = \frac{1}{c} \mathbf{j} \times \mathbf{H}, \qquad \frac{d}{dt} = \frac{\partial}{\partial t} + (\mathbf{V}, \nabla), \qquad (1)
$$

$$
\frac{\partial}{\partial t} (\rho \varepsilon) + div (\rho \varepsilon \mathbf{V}) + P \, div \mathbf{V} = \frac{\mathbf{j}^2}{\sigma} - div \mathbf{q} - div \mathbf{W} , \qquad \varepsilon = 2 c_v T , \qquad \mathbf{q} = -\kappa \nabla T ,
$$

$$
\frac{\partial \mathbf{H}}{\partial t} = rot (\mathbf{V} \times \mathbf{H}) - c \, rot \frac{\mathbf{j}}{\sigma} , \qquad \qquad \mathbf{j} = \frac{c}{4\pi} rot \mathbf{H} ,
$$

где  $\rho = m_i n - \text{h}$ лотность,  $P = P_i + P_e = 2 k_B n$   $T - \text{c}$ уммарное давление,  $\mathbf{q}$  – тепловой поток,  $\kappa$  – теплопроводность,  $\sigma$  =  $e^{2}n_{e}$  /  $m_{e} \nu_{e}$  – электропроводность среды,  $\bf{W}$  – поток энергии излучения, определяемый далее с помощью интегральных соотношений.

В данном случае исследования динамики потоков плазмы во второй ступени КСПУ проведены при наличии основной азимутальной компоненты магнитного поля в канале. Ускорение плазмы обеспечивает сила Ампера - j×**H** *c*  $\frac{1}{-}\mathbf{j} \times \mathbf{H}$  , где **j** –ток в плазме, имеющий преимущественно радиальное направление.

В качестве единиц измерения взяты длина канала *L* , характерная концентрация или плотность газа на входе в канал ускорителя  $\,$   $n_{o}$  (  $\rho_{o}$  =  $m$   $n_{o}$  ) и температура *To* . Характерная величина азимутального магнитного поля на входе в канал  $H_o$  определяется разрядным током в системе  $J_p$  так, что  $H_o$  = 2 $J_p$  /  $cR_o$  , где *R<sup>o</sup>* – характерный радиус канала. С помощью этих величин формируются единицы: давления  $P_o = {H_o}^2/{4\pi}$ , скорости  $V_o = {H_o}/{\sqrt{4\pi \rho_o}}$ , времени  $t_o = L/V_o$ , тока в плазме *jo* = *c Ho* / 4 *L* . В модели участвуют безразмерные параметры  $\beta$ =8 $\pi$   $P_o$  /  ${H_o}^2$  и  $\text{Re}_m$  =  $\nu^{-1}$  =  $\sigma_o$   $T^{3/2}$ , а также безразмерные значения теплопроводности и потока **W** .

Постановка МГД задачи включает традиционные граничные условия. На входе в канале при *z* = 0 плазма подается с известными значениями плотности  $\rho(r)$  =  $f_1(r)$  и температуры  $T(r)$  =  $f_2(r)$ . Считаем, что разрядный ток не изменяется, и ток поступает в систему только через электроды, т. е.  $j_z = 0\,$  при  $\,z = 0\,$  или  $r H_{\varphi} = r_o = const$ , где  $r_o = R_o / L$ . Граничные условия на электродах  $r = r_a(z)$  и  $r$  =  $r_{\kappa}(z)$ , образующих стенки канала, предполагают их эквипотенциальность (  $E_{\tau}$  = 0) и непроницаемость поверхности для плазмы ( $V_n$  = 0). На оси системы при  $r = 0$  имеем  $V_r = 0$ ,  $V_\varphi = 0$ ,  $H_\varphi = 0$ .

Алгоритм численного решения уравнений (1) предполагает отображение расчетной области на единичный квадрат в плоскости ( *y*, *z* ) с помощью соотношения

$$
r = (1 - y) rK(z) + y ra(z).
$$
 (2)

Для расчета гиперболической части МГД-уравнений используется разностная схема с коррекцией потоков. Магнитная вязкость и теплопроводность учитываются с помощью метода потоковой прогонки. Квазистационарные течения рассчитываются методом установления. Задача о переносе излучения решена в рамках разработанной ЗD-модели.

Поскольку скорость распространения излучения существенно выше скоростей плазмодинамических процессов, интенсивность излучения вычисляется с помощью стационарного уравнения переноса излучения

$$
\Omega \cdot \nabla I_V(\mathbf{r}, \Omega) = \eta_V(\mathbf{r}) - \kappa_V(\mathbf{r}) \cdot I_V(\mathbf{r}, \Omega), \tag{3}
$$

где  $I_{\nu}(\mathbf{r}, \Omega)$  – интенсивность излучения с частотой  $\nu$ , распространяющегося в направлении телесного угла  $\Omega$ , отвечает точке с координатой  $r$ . В свою очередь плотность энергии излучения  $U$  и плотность потока энергии излучения W определяются через интенсивность излучения с помощью следующих соотношений:

$$
U(\mathbf{r}) = \frac{1}{c} \int_{0}^{\infty} \int_{0}^{4\pi} I_{V}(\mathbf{r}, \Omega) d\Omega dV, \qquad \mathbf{W}(\mathbf{r}) = \int_{0}^{\infty} \int_{0}^{4\pi} I_{V}(\mathbf{r}, \Omega) \Omega d\Omega dV.
$$
 (4)

Коэффициент поглощения  $\kappa_{\nu}({\bf r})$  и излучательная способность  $\eta_{\nu}({\bf r})$  являются известными функциями температуры, плотности вещества и представляют собой суммы из трех частей, отвечающих а) поглощению и излучению в линиях; б) фотоионизации и фоторекомбинации и в) тормозному излучению и обратному тормозному поглощению.

В силу соотношений (4) задачу о переносе излучения необходимо решать в трехмерной постановке задачи.

В данном случае сетка для 3D-задачи о переносе излучения генерируется поворотом исходной сетки в плоскости переменных  $(z, r)$  на 360 градусов вокруг оси канала с заданным шагом. Для каждого узла или ячейки трехмерной сетки также строится дополнительная угловая сетка по азимутальному и полярному углам. Разбиение телесного угла на элементы угловой сетки производится методом, обеспечивающим равномерное распределение лучей по направлениям. Использовано 440 лучей в полном телесном угле  $\Omega = 4 \pi$ . В соответствии с методом длинных характеристик для решения уравнения переноса излучения (3) осуществляется трассировка лучей с целью определить точки их пересечения с гранями ячеек трехмерной координатной сетки и место падения лучей на стенки канала ускорителя и границы трехмерной расчетной области. Невидимые теневые области исключаются из расчета потока энергии излучения. Коэффициент поглощения  $\kappa_{\mathcal{V}}(\mathbf{r})$  и излучательная способность  $\eta_{\mathcal{V}}(\mathbf{r})$  вычисляются по среднему значению плотности и температуры в центре ячейки. Интенсивность вдоль лучей или характеристик, проходящих через любое количество однородных областей с известными коэффициентами  $\kappa_\nu$  и  $\eta_\nu$ , определяется в результате сшивки решений на границе однородных областей.

Детальная постановка задачи и используемые методы численного решения уравнения переноса излучения изложены в работах [2, 3].

## **РАЗРАБОТКА ПАРАЛЛЕЛЬНОЙ ВЕРСИИ ПРОГРАММЫ**

Параллельный программный код для исследования высокоскоростных потоков плазмы в каналах квазистационарных плазменных ускорителей реализован с помощью DVM-системы [4, 5] на языке Fortran-DVMH.

Язык Fortran-DVMH представляет собой язык Фортран 95, расширенный спецификациями параллелизма, которые оформлены в виде специальных комментариев. Эти спецификации «невидимы» для стандартных компиляторов, что позволяет иметь один вариант программы для последовательного и параллельного выполнений.

Модель параллелизма DVM базируется на специальной форме параллелизма по данным: одна программа – множество потоков данных. В этой модели одна и та же программа выполняется на всех процессорах, но каждый процессор выполняет свое подмножество операторов в соответствии с распределением данных.

При разработке параллельной программы c помощью DVM-модели программист определяет массивы и витки циклов, которые должны быть распределены между процессорами. Распределенные массивы специфицируются директивами отображения данных (спецификации DISTRIBUTE и ALIGN), а циклы – директивами распределения вычислений (спецификация PARALLEL). Остальные переменные отображаются по одному экземпляру на каждый процессор (размноженные данные).

Распределение данных определяет множество локальных или собственных переменных для каждого процессора. Множество собственных переменных определяет правило собственных вычислений: процессор присваивает значения только собственным переменным.

При вычислении значения собственной переменной процессору могут потребоваться как значения собственных переменных, так и значения несобственных (удаленных) переменных. Для организации доступа к удаленным данным служат специальные директивы (SHADOW RENEW, REMOTE ACCESS, ACROSS и др.).

Основная сложность разработки параллельной программы для кластера необходимость принятия глобальных решений по распределению данных и вычислений с учетом свойств всей программы, а затем выполнения кропотливой работы по модификации программы и ее отладке. Большой объем программного кода, многомодульность, многофункциональность затрудняют принятие решений по согласованному распределению данных и вычислений.

Для облегчения процесса разработки параллельной версии программы можно использовать инкрементальное распараллеливание. Идея этого метода заключается в том, что распараллеливанию подвергается не вся программа целиком, а ее части (области распараллеливания) — в них заводятся дополнительные экземпляры требуемых данных, производится распределение этих данных и соответствующих вычислений. Области могут выбираться на основе времен, полученных с помощью профилирования последовательной программы.

Для взаимодействия с теми частями программы, которые не подвергались распараллеливанию, используются операции копирования исходных (нераспределенных) данных в дополнительные (распределенные) данные и обратно. Таким образом, можно изолировать интересующие нас участки кода и распараллеливать каждую область отдельно от всей остальной программы. Это позволяет тестировать различные походы к распределению данных и вычислений внутри области, которые могут существенно изменять структуру хранения данных, но при этом любые изменения внутри области не будут требовать никаких модификаций кода вне области. Вместе с этим найти оптимальное распределение

599

данных и вычислений в небольшой локальной области значительно проше, чем для всей программы.

После распараллеливания отдельных областей выполняется оптимизация параллельной программы, направленная на минимизацию объема копируемых данных. Для этого несколько областей могут объединяться в одну, если для общей области можно найти эффективное общее распределение. Также возможно добавление в область менее времяемких фрагментов, если это уменьшит количество операций копирования данных.

Остановимся на особенностях распараллеливания данного программного комплекса с помощью инкрементального подхода. Наиболее времяемкие части программы были определены при помощи анализатора производительности, который является частью DVM-системы. По времени выполнения самой существенной частью программного комплекса является функция run radiat, отвечающая расчету переноса излучения в 3D постановке задачи. Кроме того, значительное время требуется на выполнение итерационного цикла в той части программного комплекса, который отвечает расчетам осесимметричных течений на основе МГД-модели. Эти фрагменты программы и были выбраны в качестве областей распараллеливания.

Опишем процесс распараллеливания основного итерационного цикла и функции run radiat.

Итерационный цикл представлял собой обычный цикл с фиксированным количеством итераций. Внутренние циклы были описаны при помощи меток (рис. 1):

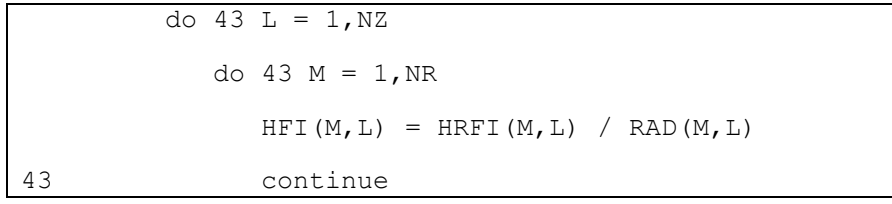

#### Рис. 1. Фрагмент исходной программы

Все внутренние циклы для удобства были переписаны без использования меток, а также была произведена замена всех использующихся в них массивов (рис. 2). Отказ от использования меток был чисто техническим преобразованием с целью повышения уровня читаемости программы и облегчения распараллеливания.

```
do L = 1, NZdo M = 1, NRnew HFI (M, L) =new HRFI (M, L) /new RAD (M, L)end do
end do
```
## Рис. 2. Фрагмент программы после преобразования

Замена массивов производилась как подготовка к дальнейшему распределению данных массивов в изоляции от остальной части программы. Так как итерационный цикл - лишь некоторая часть всего комплекса, было необходимо удостовериться, что распределение массивов не потребует вносить никаких изменений в остальную часть программы. Всего было заменено около 45 массивов. Все эти массивы, как оригинальные, так и копии, были заменены на динамические массивы, и их выделение происходило перед самым началом итерационного цикла. Оригинальные массивы в этот момент наоборот уничтожались, чтобы не использовать лишнюю память (рис. 3):

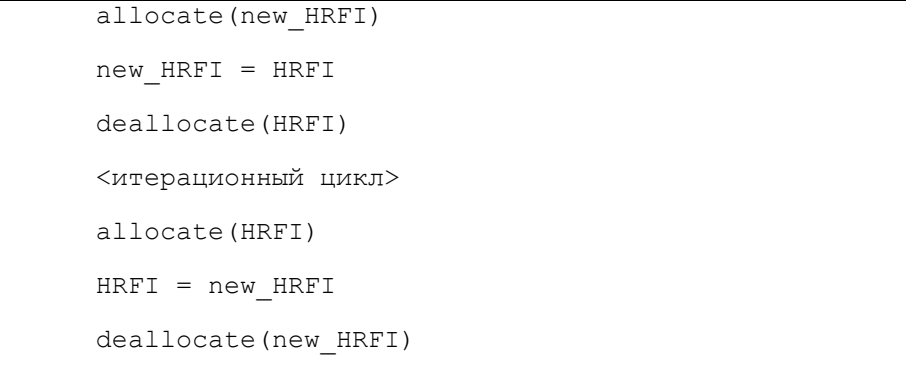

#### Рис. 3. Работа с копиями массивов

Указанные выше переходы от одного массива к другому ставились перед итерационным циклом и после него в случае, если данные, имевшиеся в этих массивах, использовались соответственно внутри итерационного цикла или после него.

Большая часть циклов имела достаточно простой характер обращений – либо к соответствующим для витка индексам элементов, либо к ближайшим соседям (рис. 4):

```
do L = 2, NZM1
 do M = 2, NRM1
          FGB = (GAM - 1.) / BB * new RDY(L) / new TEM(M,L)
          DRHDY = (new HRFI(M + 1,L) - new HRFI(M - 1,L)) / DY2DRHDZ = (new HRFI(M,L + 1) - new HRFI(M,L - 1)) / DZ2 ! more code
         end do
      end do
```
#### Рис. 4. Типовой цикл

Для таких массивов, как new\_HRFI из примера выше, при распределении были указаны соответствующие теневые грани. Механизм теневых граней, реализованный в DVM-системе, позволяет расширить локальную часть массива, которая будет отображена на процессор, слева и справа на ширину граней импортируемых данных. Если перед выполнением цикла скопировать грани импортируемых данных в соответствующие теневые грани, то в процессе выполнения цикла доступ к удаленным данным не потребуется. Максимальная ширина теневых граней может быть задана при помощи спецификации SHADOW.

Подавляющее большинство циклов программы не было тесновложенными, что не позволило провести их распределение сразу по двум измерениям. Провести распределение по какому-либо одному распределению также было нельзя, так как присутствовали циклы с прямыми зависимостями как по одному, так и по другому измерению (рис. 5):

```
do L = 2. NZM1! more code
  do N = 2. NRM1
    M = NR - N + 1WL (M) = ((1.-C (M) /A (M) *BET (M)) * (B (M) *WL (M+1) -F (M)) +C (M) *GAMM (M)) / A (M)
    PROR(M) = (A(M) * GAMM(M) + BET(M) * (F(M) - B(M) * <b>WL(M + 1)</b>) / A(M)end do
  !more code
end do
```
#### Рис. 5. Цикл с зависимостями

Аналогичные циклы были и по другому измерению. Значительное число циклов также имело существенный объем обращений к потенциально удаленным данным по одному из измерений (рис. 6):

```
do L = 2, NZM1! more code
   PPL = VR1 * new RAD(1, L) * new RDY(L) * new PLT(1, L)
   Imore code
end do
```
#### Рис. 6. Потенциально удаленные данные

Для решения этих проблем был использован механизм шаблонов (спецификация TEMPLATE). Шаблон определяет «фиктивный» массив, который может быть распределен между процессорами и применяется для отображения данных и/или витков циклов. Элементы шаблона не требуют дополнительной памяти, они лишь указывают на процессор, на который должны быть распределены элементы выровненных массивов и/или вычисления. Для данного фрагмента программы было решено использовать сразу два шаблона для распределения данных - по одному на каждое измерение. В одном случае получалось, что каждый процесс получал часть «строк» двумерного массива и работал с ними. В другом - каждый процесс получал часть «столбцов» двумерного массива и обрабатывал их. Для каждого цикла выбиралось измерение без зависимостей и без обращений к удаленным данным, и распараллеливание производилось по нему. Созданные ранее копии массивов также распределялись по тем измерениям, по которым распараллеливался цикл, в котором они использовались. Если массив использовался в циклах, среди которых были параллельные циклы как по одному, так и по другому измерению, для него создавалось две копии сразу. Между циклами, распараллеленными по разным измерениям, при необходимости производилось переключение между шаблонами (рис. 7):

```
!DVM$ PARALLEL(L) ON new_PLT(*,L), PRIVATE(M)
      do L = 2.NZdo M = 1, NR ! more code
         end do
       end do
       new2_PLT = new_PLT
!DVM$ PARALLEL (M) ON new2_PLT(M,*), PRIVATE(L)
      do M = 2, NR
        do L = 1, NZ ! more code
         end do
       end do
```
Рис. 7. Переключение между шаблонами

Серьезных переключений в программе оказалось лишь два – перевод 8 массивов с распределения по второму измерению на распределение по первому, и перевод этих же 8 массивов назад. Еще один раз в программе потребовался аналогичный перевод туда и обратно, но уже лишь для одного массива. По созданным шаблонам было распределено около 30 массивов, из которых около 20 имело копии для обоих шаблонов распределения. Также по ним было распараллелено более 50 разных циклов.

В функции run\_radiat было проведено распараллеливание 5 циклов. Эти циклы использовали разнообразные структуры данных и массивы уникальных форматов (рис. 8):

```
do inode = 1, mesh3d%NNodes
         den3d%fval(inode) = 0. e0 r8ptem3d<sup>2</sup>fval(inode) = 0.e0 r<sup>8</sup>p
         do i = 1, valsInterp%ielem (inode) %nSrc
             n1 = valsInterp\ielem(inode) \siSrc(i)
             eps = valsInterp%ielem(inode)%wSrc(i)
             den3d%fval(inode) = den3d%fval(inode) + den2d%fval(n1)*eps
             tem3d%fval(inode) = tem3d%fval(inode) + tem2d%fval(n1)*eps
         end do
      end do
```
#### Рис. 8. Использование сложных структур данных

Так как основные массивы в этих циклах имели уникальную структуру, которые нельзя было хорошо соотнести друг с другом, для всех 5 циклов было создано 4 разных шаблона распределения (2 из 5 циклов удалось распараллелить, использовав один и тот же шаблон). Все распределяемые массивы были заменены на обычные массивы стандартных типов, остальные массивы и структуры данных были оставлены в изначальном виде. Итоговый вариант цикла из примера выше после преобразований и распараллеливания выглядел так (рис. 9):

```
!DVM$ PARALLEL(inode) ON new den3d(inode), PRIVATE(n1, eps, i)
do inode = 1, m3dnew den3d(inode) = 0. e0 r8p4new tem3d(inode) = 0. e0 r8pdo i = 1, valsInterp%ielem (inode) %nSrc
        n1 = valsInterp\ielem(inode) \siSrc(i)
        eps = valsInterp%ielem(inode)%wSrc(i)
        new den3d(inode) = new den3d(inode) + new2 den2d(n1)*eps
        new tem3d(inode) = new tem3d(inode) + new2_tem2d(n1) *epsend do
end do
```
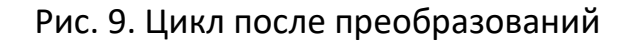

Главной сложностью распараллеливания этой части программы была косвенная адресация, выделенная в примерах выше. Ее наличие уже означает, что любой виток цикла может обращаться к любому элементу адресуемого косвенно массива. Ее форма в данной задаче такова, что каждый виток может обращаться к произвольному числу разных элементов адресуемого массива, возможно даже ко всем. Более того, ситуация, когда каждый процесс будет запрашивать практически все элементы косвенно адресуемого массива (то есть значения n1 для каждого набора витков, выделяемых процессу, проходят через практически все возможные элементы массивов den2d%fval и tem2d%fval) для данной задачи является нормой. Поэтому было решено проводить запись данных в распределенные массивы, а если в последующих циклах этот массив адресуется косвенно - производилось его размножение по всем процессам. Учитывая то, что каждый процесс использует почти каждый элемент массива, лишние накладные расходы на совершение полного копирования являются незначительными. После цикла, указанного выше, например, происходило размножение в виде (рис. 10):

```
new2 den3d = new den3dnew2 tem3d = new tem3d
```
#### Рис. 10. Копирование данных после выполнения цикла

Префикс new указывал на распределенные массивы, а new2 - на размноженные. Здесь следует отметить наличие в языке Fortran-DVMH удобных средств для копирования распределенных массивов (секций распределенных массивов), которые позволяют обеспечить совмещение обменов данными с вычислениями. В общем случае операторы присваивания вида new2 den3d = new den3d преобразуются компилятором с языка Fortran-DVMH в соответствующие операторы асинхронного копирования распределенных массивов, которые реализованы в системе поддержки параллельного выполнения DVMHпрограмм. При использовании низкоуровневых библиотек типа МРІ, SHMEM сложность реализации операций копирования данных до/после цикла, перехода от одного массива к массива-копии может стать дополнительной проблемой при распараллеливании программы.

Отдельной сложностью для распараллеливания было наличие редукционной операции суммирования в цикле с косвенной адресацией (рис. 11):

```
do idir = 1, NDirs
     do iEn = 1, NEnGroups
          do isegm = 1, NPoints
               \text{inode} = \text{prace*rayTree}(idir) \text{?seqm}(iseqm) \text{?inode}Imore code
               cUden<sup>2</sup>fval(inode) = cUden<sup>2</sup>fval(inode) + cU ptX
          end do
     end do
end do
```
#### Рис. 11. Цикл с редукцией

В данном случае получалось, что любой виток цикла мог производить запись в любой элемент массива, которая еще и суммировалась. Для решения этого вопроса был создан специальный распределенный массив, позволявший каждому витку проводить суммирование в своем собственном «столбце». После этого уже производилось суммирование по последнему измерению (рис. 12):

```
\frac{1}{100} do \frac{1}{100} idir = 1, NDirs
   !DVM$ PARALLEL(iEn) ON new cuden3d(*, iEn)
   do iEn = 1, NEnGroupsdo isegm = 1, NPoints
          inode = pTrace*rayTree(idir) seqm(iseqm) % inode!more code
         new cuden3d(inode, iEn) = new cuden3d(inode, iEn) + cU ptX
      end do
   end do
end do
!DVM$ PARALLEL(iEn) ON uni cuden3d(*,iEn), PRIVATE(inode),
!DVM$* REDUCTION(SUM(new2 cuden3d))
do iEn = 1, NEnGroups
   do inode = 1, m3dnew2 cuden3d(inode)=new2 cuden3d(inode)+ new cuden3d(inode, iEn)
```
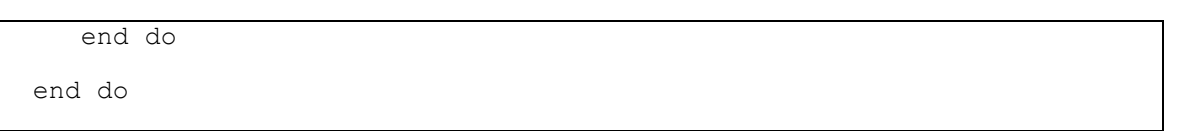

Рис. 12. Реализация редукции

В итоге каждый процесс получал корректную копию редукционного массива.

По итогам распараллеливания была получена версия программы, которую возможно выполнять на кластерах, в узлах которых установлены многоядерные процессоры.

# **ИССЛЕДОВАНИЕ ЭФФЕКТИВНОСТИ ПАРАЛЛЕЛЬНОЙ ВЕРСИИ ПРОГРАММЫ**

Расчеты с помощью параллельной версии программы проводились на двух многопроцессорных высокопроизводительных вычислительных комплексах K-100 (ИПМ РАН) и MVS1P5 (МСЦ РАН). На рис. 13 и 14 представлены графики изменения времени выполнения программы в секундах в зависимости от числа используемых ядер данных вычислительных комплексов. Речь идет о расчетах на один временной шаг, определяемый условием Куранта в решении эволюционной задачи на основе РМГД-модели. Кривые 1 на рисунках отвечают расчетам с помощью метода длинных характеристик, который требует наибольших затрат вычислительных ресурсов в случае решения полностью трехмерной задачи и расчету интегральных характеристик во всех узлах трехмерной координатной сетки. Кривые 2 и 3 соответствуют расчетам интегральных характеристик излучения в одной плоскости переменных  $\left(r, z\right)$  с учетом аксиальной симметрии течения. Наряду с методом длинных характеристик был реализован метод коротких характеристик, которому отвечают кривые 2. Метод коротких характеристик приводит к численной диффузии при расчете поля излучения, и он требует больше времени для расчета по сравнению с методом длинных характеристик, который представлен кривыми 3 на рисунках при условии вычисления интегральных характеристик излучения в одной плоскости переменных (*r*,*z*) с учетом аксиальной симметрии течения.

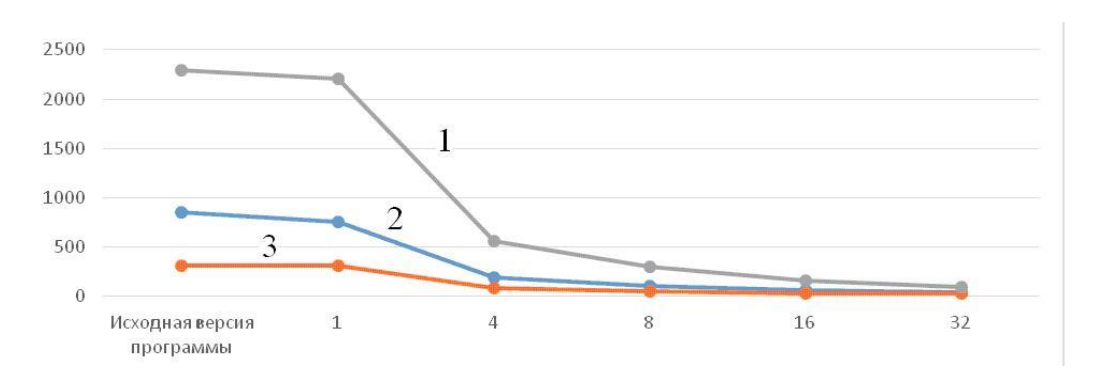

Рис. 13. Время выполнения программы в секундах на различном числе ядер К-100

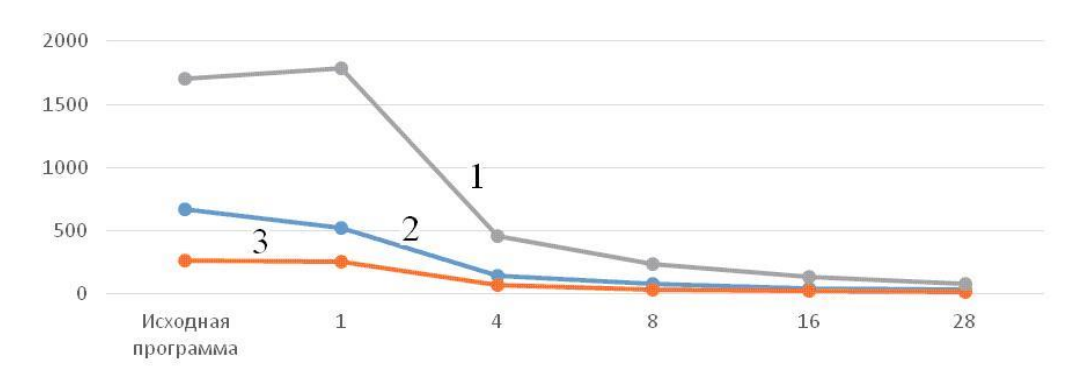

Рис. 14. Время выполнения программы в секундах на различном числе ядер MVS1P5

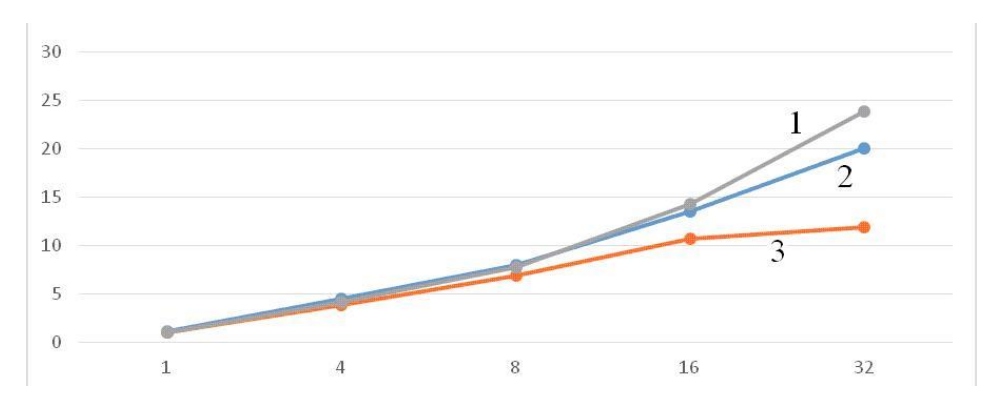

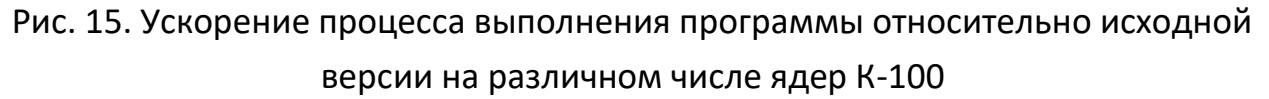

Рис. 15 и 16 показывают, как изменяется ускорение процесса выполнения параллельной версии программы относительно исходной последовательной версии на различном числе ядер вычислительных комплексов соответственно в

ИПМ РАН и МСЦ РАН. Кривые 1, 2 и 3 на данных рисунках отвечают тем же условиям расчетов, указанным выше.

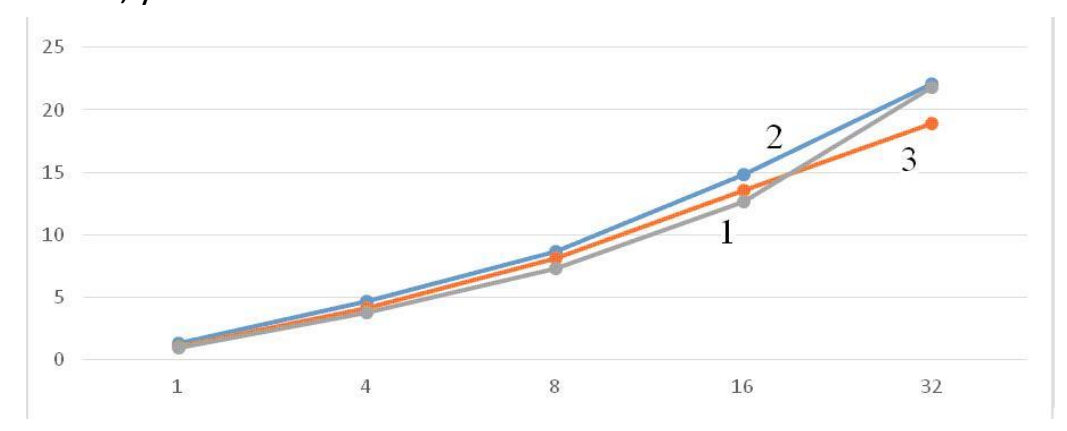

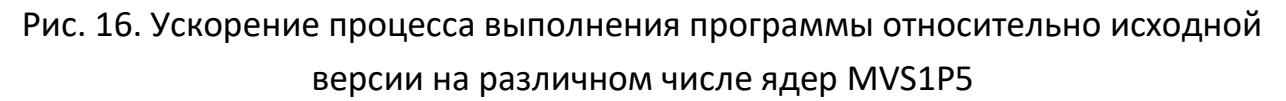

Более слабое ускорение на К-100 для кривой 3 на рис. 15 для 32 процессоров объясняется тем, что время работы программы уже очень мало, менее 30 секунд, и накладные расходы начинают занимать существенный процент времени работы программы.

Ускорение параллельной версии программы на одном процессоре можно объяснить за счет более оптимального характера обращений к памяти. Замена части структур, использующих указатели, на набор обычных массивов привела к уменьшению общего количества обращений к памяти. Это также позволило в некоторых случаях избавиться от косвенной адресации, что увеличило эффективность использования кэш-памяти. Получаемое ускорение существенно зависит от использующейся сетки, режима работы программы и характеристик памяти конкретной машины. Его может быть достаточно для того, чтобы покрыть все возникающие при распараллеливании накладные расходы и даже немного ускорить программу на одном процессоре.

#### **ЗАКЛЮЧЕНИЕ**

С помощью DVM-системы разработан параллельный программный код для расчетов задачи радиационной магнитной газодинамики и исследования динамики плазмы в канале КСПУ. При этом достигнуты следующие результаты по ускорению процесса выполнения программы относительно исходной версии:

до 24 раз на 32 процессорах вычислительного комплекса К-100 (ИПМ РАН) и до 22 раз на 28 процессорах вычислительной системы MVS1P5 (МСЦ РАН).

Многочисленные расчеты, выполненные с помощью параллельной версии программы, показали, что значение разрядного тока, необходимое для достижения термоядерных параметров потока плазмы из КСПУ и энергии ионов  $\varepsilon_i$  = 30  $KeV$ , увеличивается пропорционально размерам установки. Установлено, что уменьшение характерной концентрации плазмы *no* на входе в канал ускорителя позволяет существенно уменьшить значения разрядных токов. Определены значения разрядного тока в установке, обеспечивающие на выходе энергию ионов на уровне 30 *KeV* , который необходим для последующей реакции синтеза D-T плазмы в магнитных ловушках для удержания плазмы. Соответствующие разрядные токи являются вполне приемлемыми для существующих установок КСПУ и не приводят к оплавлению элементов конструкций.

# **СПИСОК ЛИТЕРАТУРЫ**

1. *Kozlov A. N.* The study of plasma flows in accelerators with thermonuclear parameters // Plasma Physics and Controlled Fusion. 2017. V. 51. No. 11, Ar. 115004. P. 1–7.

2. *Kozlov A.N., Konovalov V.S.* Numerical study of the ionization process and radiation transport in the channel of plasma accelerator // Communications in Nonlinear Science and Numerical Simulation. 2017. V. 51. P. 169–179.

3. *Kozlov A.N., Konovalov V.S.* Radiation transport in the ionizing gas flow in the quasi-steady plasma accelerator // Journal of Physics: Conference Series. 2018. V. 946.

4. Язык C-DVMH. C-DVMH компилятор. Компиляция, выполнение и отладка CDVMH-программ. URL: http://dvm-[system.org/static\\_data/docs/CDVMH](http://dvm-system.org/static_data/docs/CDVMH-reference-ru.pdf)[reference](http://dvm-system.org/static_data/docs/CDVMH-reference-ru.pdf)-ru.pdf

5. Язык Fortran-DVMH. Fortran-DVMH компилятор. Компиляция, выполнение и отладка DVMH-программ. URL: http://dvm-[system.org/static\\_data/d](http://dvm-system.org/static_data/)ocs/ FDVMH-user-guide-ru.pdf

**\_\_\_\_\_\_\_\_\_\_\_\_\_\_\_\_\_\_\_\_\_\_\_\_\_\_\_\_\_\_\_\_\_\_\_\_\_\_\_\_\_\_\_\_\_\_\_\_\_\_\_\_\_\_\_\_\_\_\_\_\_\_\_\_\_\_\_\_\_\_**

# **THE USING OF DVM-SYSTEM FOR DEVELOPING OF A PROGRAM FOR CALCULATIONS OF THE PROBLEM OF RADIATION MAGNETIC GAS DYNAMICS AND RESEARCH OF PLASMA DYNAMICS IN THE QSPA CHANNEL**

**V. A. Bakhtin1,2,\*, D. A. Zakharov<sup>1</sup> , A. N. Kozlov1,2, V. S. Konovalov<sup>1</sup>**

*<sup>1</sup> Keldysh Institute of Applied Mathematics <sup>2</sup>Lomonosov Moscow State University*

[bakhtin@keldysh.ru, s123-93@mail.ru, andrey-n-kozlov@mail.ru,](mailto:bakhtin@keldysh.ru)  [v.s.konovalov@yandex.ru](mailto:bakhtin@keldysh.ru)

# *Abstract*

DVM-system is designed for the development of parallel programs of scientific and technical calculations in the C-DVMH and Fortran-DVMH languages. These languages use a single DVMH-model of parallel programming model and are an extension of the standard C and Fortran languages with parallelism specifications in the form of compiler directives. The DVMH model makes it possible to create efficient parallel programs for heterogeneous computing clusters, in the nodes of which accelerators, graphic processors or Intel Xeon Phi coprocessors can be used as computing devices along with universal multi-core processors. The article describes the experience of the successful using of DVM-system to develop a parallel software code for calculating the problem of radiation magnetic gas dynamics and for research of plasma dynamics in the QSPA channel.

*Keywords: automation of development of parallel programs, DVM-system, plasma accelerator, radiation magnetic gas dynamics*

# **REFERENCES**

- 1. *Kozlov A. N.* The study of plasma flows in accelerators with thermonuclear parameters // Plasma Physics and Controlled Fusion. 2017. V. 51. No. 11, Ar. 115004. P. 1–7.
- 2. *Kozlov A.N., Konovalov V.S.* Numerical study of the ionization process and radiation transport in the channel of plasma accelerator // Communications in Nonlinear Science and Numerical Simulation. 2017. V. 51. P. 169–179.
- 3. *Kozlov A.N., Konovalov V.S.* Radiation transport in the ionizing gas flow in the quasi-steady plasma accelerator // Journal of Physics: Conference Series. 2018. V. 946.
- 4. C-DVMH language, C-DVMH compiler, compilation, execution and debugging of DVMH programs. URL: [http://dvm-system.org/static\\_data/docs/CDVMH](http://dvm-system.org/static_data/docs/CDVMH-reference-en.pdf)[reference-en.pdf](http://dvm-system.org/static_data/docs/CDVMH-reference-en.pdf)
- 5. Fortran DVMH language, Fortran DVMH compiler, compilation, execution and debugging of DVMH programs. URL: [http://dvm-system.org/static\\_data/](http://dvm-system.org/static_data/) docs/FDVMH-user-guide-en.pdf

#### **СВЕДЕНИЯ ОБ АВТОРАХ**

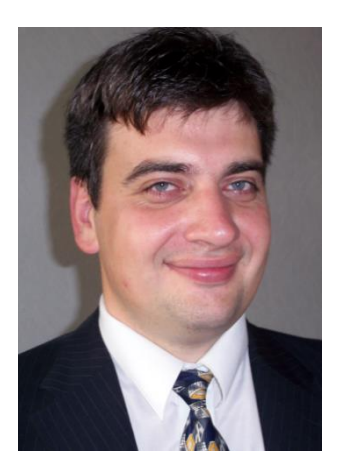

*БАХТИН Владимир Александрович* – ведущий научный сотрудник ИПМ им. М.В. Келдыша РАН, доцент кафедры системного программирования факультета ВМК МГУ им. М.В. Ломоносова. Cфера научных интересов – математическое обеспечение, программные средства и системы для распределенных вычислений; параллельные алгоритмы; методы, средства и системы обработки данных большого объема.

*Vladimir Aleksandrovich BAKHTIN* – leading researcher of Keldysh Institute of Applied Mathematics, docent of the faculty of Computational Mathematics and Cybernetics of Lomonosov Moscow State University. Research interests include mathematical software, software and systems for distributed computing; parallel algorithms; methods, tools and systems of large data processing.

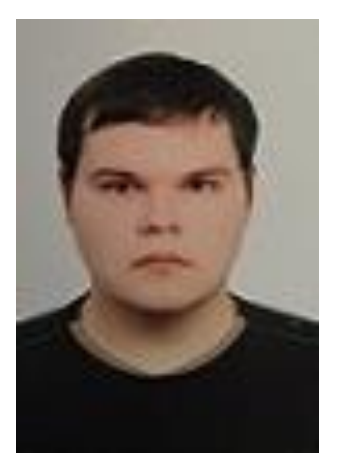

email[: bakhtin@keldysh.ru](mailto:bakhtin@keldysh.ru)

*ЗАХАРОВ Дмитрий Александрович* – программист ИПМ им. М.В. Келдыша РАН. Cфера научных интересов – программные средства и системы для распределенных вычислений; параллельные алгоритмы; автоматизация параллельного программирования; распараллеливание программ, использующих неструктурные сетки.

*Dmitry Aleksandrovich ZAKHAROV* – programmer of Keldysh Institute of Applied Mathematics. Research interests include mathematical software, software and systems for distributed computing; parallel algorithms; automatization of parallel programming; parallelization of unstructured grid applications.

email[: s123-93@mail.ru](mailto:s123-93@mail.ru)

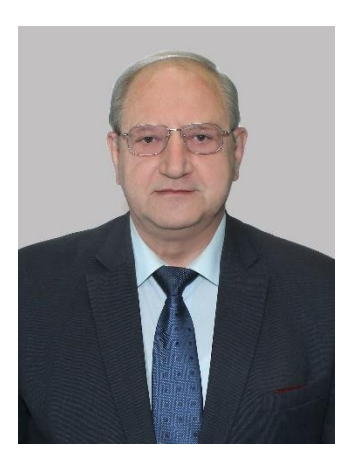

*КОЗЛОВ Андрей Николаевич* – главный научный сотрудник ИПМ им. М.В. Келдыша РАН, профессор кафедры вычислительной механики Механико-математического факультета МГУ им. М.В. Ломоносова. Сфера научных интересов – механика жидкости, газа и плазмы; математическое моделирование; физика плазмы.

*Andrey Nikolaevich KOZLOV* – chief researcher of Keldysh Institute of Applied Mathematics, professor of the faculty of Mechanics and Mathematics of Lomonosov Moscow State University. Research interests include fluid, gas and plasma mechanics; mathematical modeling; plasma physics.

email[: andrey-n-kozlov@mail.ru](mailto:andrey-n-kozlov@mail.ru)

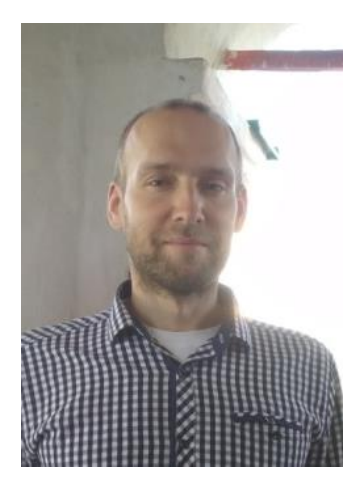

*КОНОВАЛОВ Вениамин Сергеевич* – младший научный сотрудник ИПМ им. М.В. Келдыша РАН. Cфера научных интересов – математическое моделирование физических процессов в плазме, решение МГД уравнений, перенос изучения в плазме в многогрупповом приближении, спектры излучения плазмы, нестационарная и неравновесная поуровневая кинетика, квазистационарные плазменные ускорители, магнитные ловушки.

*Veniamin Sergeevich KONOVALOV* – junior researcher of Keldysh Institute of Applied Mathematics. Research interests include mathematical modeling of physical processes in plasma, solution of MHD equations, radiation transport, quasi-steady plasma accelerator, magnetic traps. email: v.s.konovalov@yandex.ru

*Материал поступил в редакцию 13 ноября 2019 года*